## **Benannte Zeichen für Interpunktion**

Die HTML-Namen dieser Zeichen sind seit HTML 4.0 verfügbar.

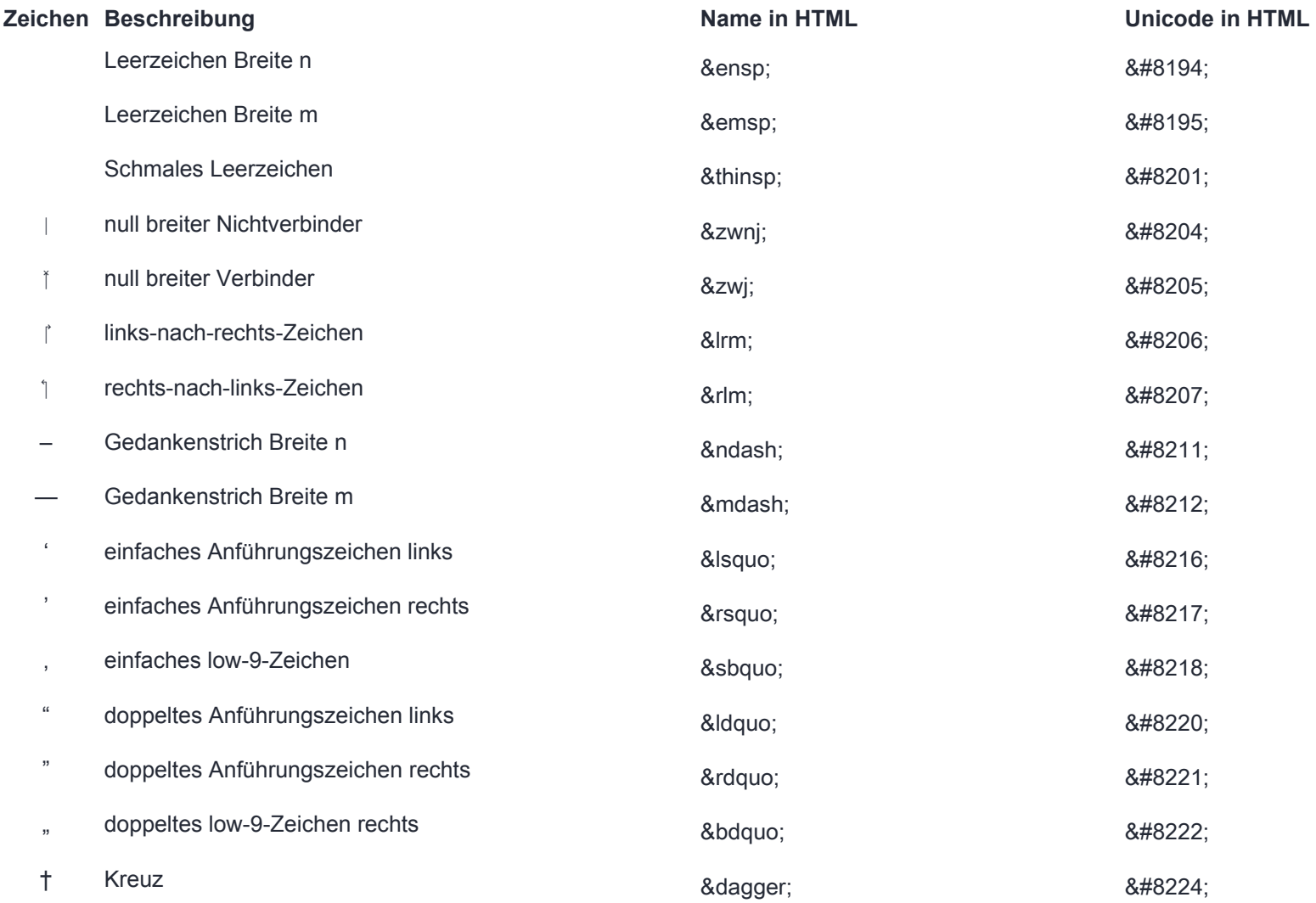

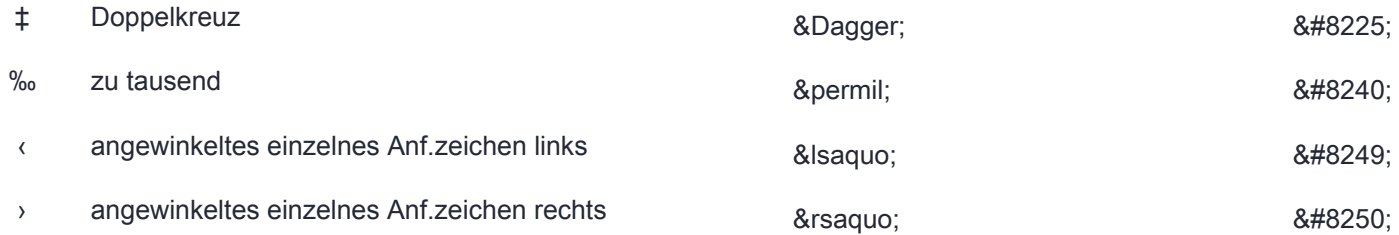